## **Assembler Programming - The Little Man Computer**

You can launch the LMC at voyager.egglescliffe.org.uk/mwc/LMC.html For help, Google 'Little Man Computer' and follow the first link.

Use the three letter mnemonics to construct your program.

The following simple program will prompt for two numbers, store them, and then output them.  $\overline{r}$ 

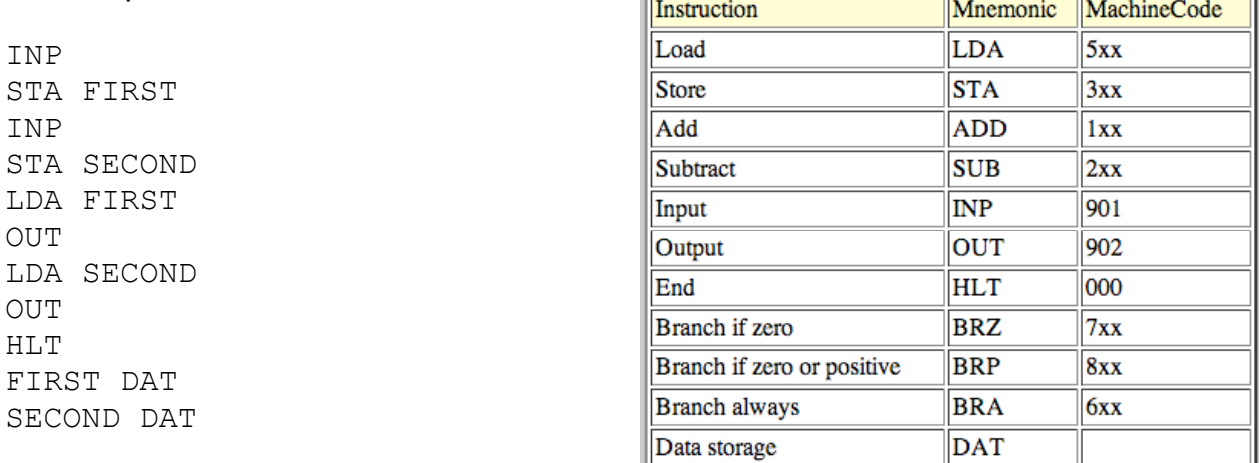

Step through the program and make sure you are familiar with how it works.

For each program, copy your code before you compile it and if it works, paste it into the VLE assignment.

## **Program One – Easy – Addition & Subtraction**

Write a program that will prompt for 2 numbers and store them. It will then add them and output the answer. It will then subtract them and output the answer.

## **Program Two – Medium – Decision**

Write a program that will prompt for 2 numbers and check if they are the same. If they are then the program should output the number. If they are not then the program should output the number 0. (hint: load a value that is not used in the program otherwise)

## **Program Three – Hard – Loop**

Write a program that will prompt for 2 numbers – a starting number and a counter (test with the values 10 and 5). The program will then output the first number and a number of multiples (in this case 5 multiples – so 10, 20, 30, 40 & 50).